# STAT 436 / 536 - Lecture 2: Time Series Intro

*August 29, 2018*

## **Time Series Basics**

• So what is a time series?

- *Time series models*,
- What is the purpose of time series analyses?

• What are the defining features of time series data?

**–**

**–**

**–**

**–**

- **–**
- 
- **–**

## **R Overview**

- R will be used frequently in this class. All assignments, labs, and take home exams should be completed using R Markdown to create reproducible reports.
- We will also spend time creating dynamic graphics and use R Shiny.
- For more details on some useful R packages see [https://www.rstudio.com/resources/cheatsheets/.](https://www.rstudio.com/resources/cheatsheets/)

**– – – –**

### **Time Series Objects**

**–**

**–**

**–**

• R allows objects to be defined as a time series class using the ts() command. The time series object contains

```
–
library(datasets)
data(AirPassengers)
str(AirPassengers)
```
## Time-Series [1:144] from 1949 to 1961: 112 118 132 129 121 135 148 148 136 119 ...

# **Plotting in R**

Many time series objects can be directly plotted using the ggfortify package.

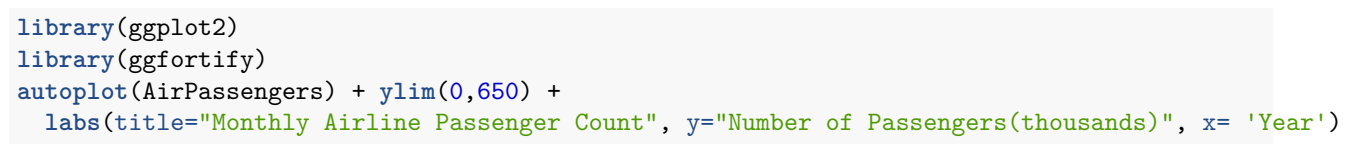

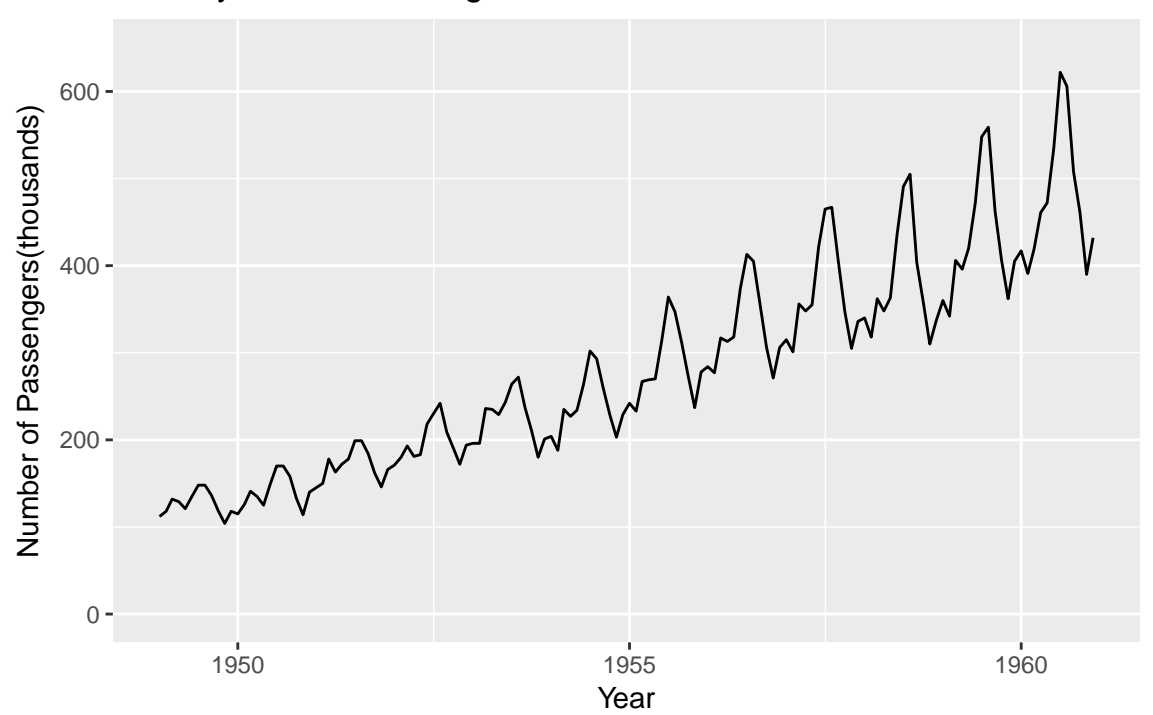

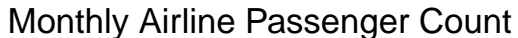

## **Simulating discrete-time stochastic process**

```
set.seed(08182018)
maxT < -100y = rep(0, T)
evolution.var <- 1
# Simulate Data
for (time.pt in 2:maxT){
 y[time.pt] <- y[time.pt - 1] + rnorm(1, 0, evolution.var)
}
# Plot Data
y.dat <- data.frame(response = y, time = 1:maxT)
ggplot(data=y.dat, aes( x=time, y =response)) + geom_line() + geom_point()
       4
   response
    response
       2 -0 -−2
           0 25 50 75 100
                                         time
```
## **Advanced R: with Baltimore Tow**

For this example we will work through some basic commands to create a time series plot using a dataset containing information on vehicle towed in Baltimore, Maryland.

1. Download the dataset

```
library(readr)
tow <- read_csv('http://math.montana.edu/ahoegh/teaching/stat408/datasets/BaltimoreTowing.csv')
## Parsed with column specification:
## cols(
## vehicleType = col_character(),
## vehicleMake = col_character(),
## vehicleModel = col_character(),
## receivingDateTime = col_character(),
## totalPaid = col_character()
## )
  2. Modify the data variable to be usable format
```
### **library**(dplyr)

3. Create an figure to display time series aspect of the dataset

**library**(ggplot2)